# Using Virtual Reality in the reality of this new virtual world

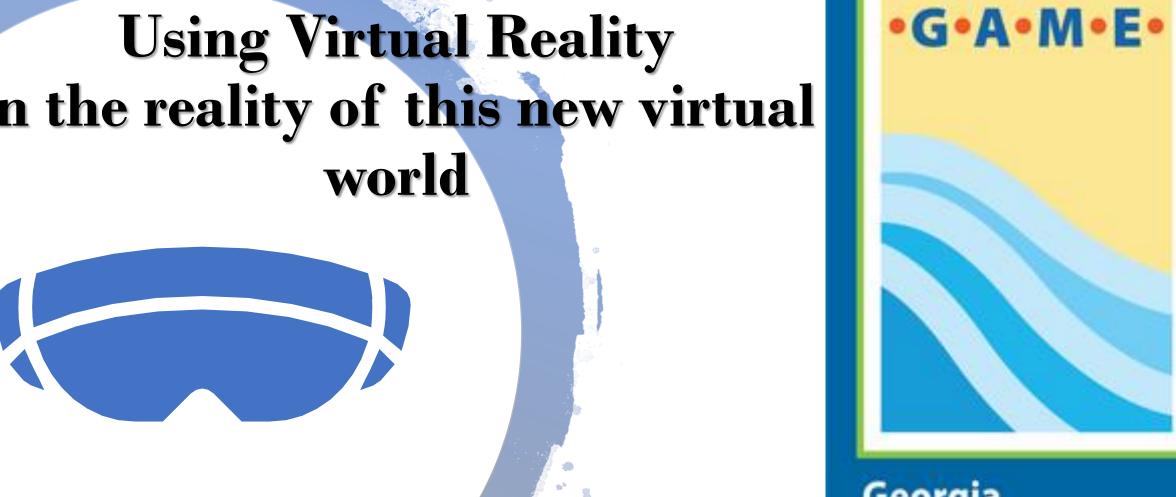

Georgia **Association of Marine Education** 

# Why Virtual Reality?

- It allows students to explore new environments where they may not have the opportunity to explore due to money, logistics or restrictions
- It works with the technology that most kids already possess, and most VR apps are free

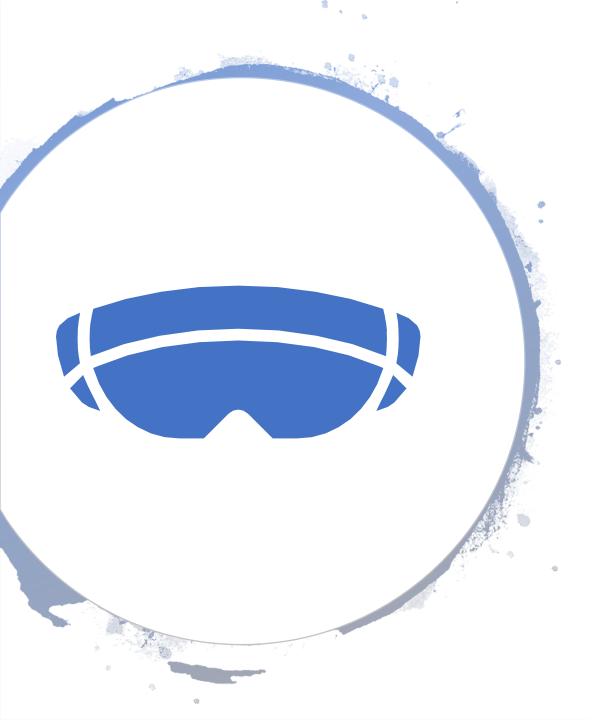

- Virtual reality works best when it augments or enhances field experiences and <u>not</u> replaces them
- VR can be a challenge if all the students do not have access to a cell phone, tablet or other digital device. This can often be overcome by a teacher led, non-VR google, activity

- There are many different types of equipment for students to use and many different price ranges. Prices range from DYI costs of \$0 to \$35.
- Scan the QR code located on the side of the viewer
- Free QR code readers available in App stores. I use *Scan Life*

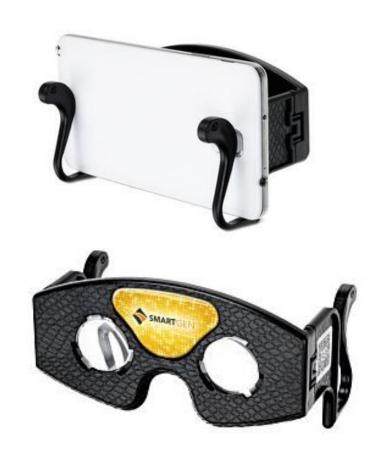

Google Cardboard

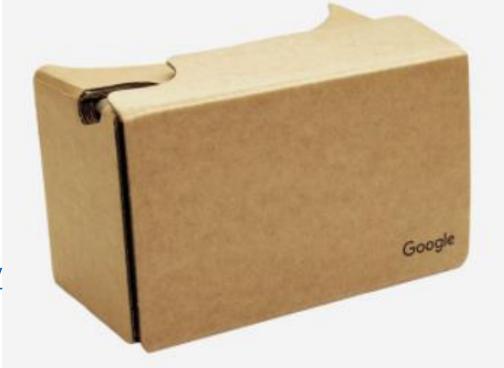

https://arvr.google.com/cardboard/get-cardboard/

So, now you have goggles, Now What???

Google Cardboard

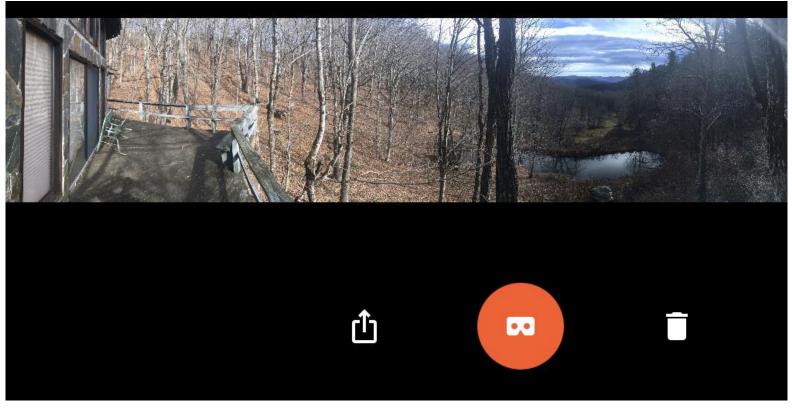

How to make your own VR

goggles

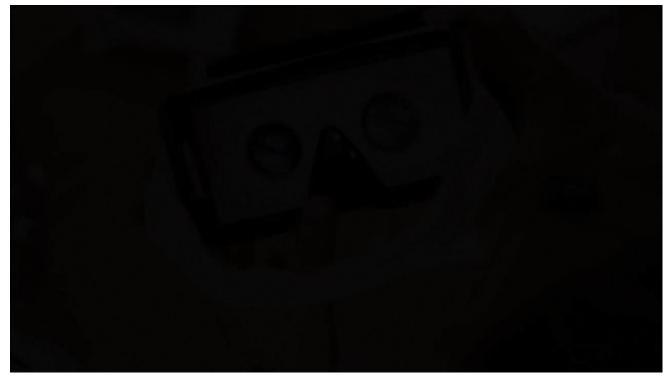

Template Link - <a href="https://goo.gl/nRokeA">https://goo.gl/nRokeA</a>

https://www.youtube.com/watch?v=BXqwICiwAAY

How to make your own VR

goggles

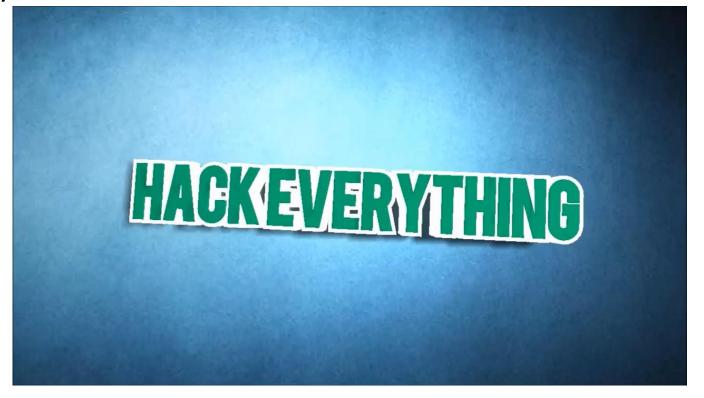

https://www.youtube.com/watch?v=Za\_h1resks0

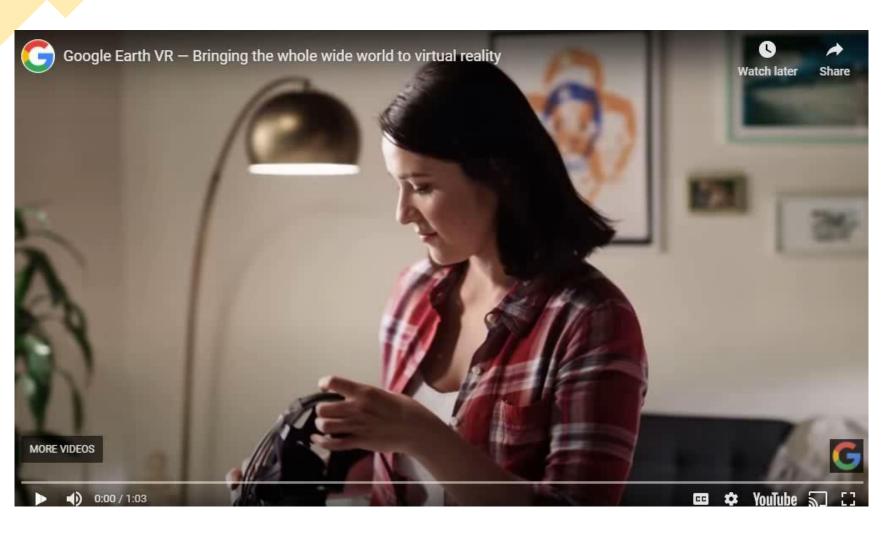

- So, now you have goggles, Now What???
  - Google Earth VR

- So, now you have goggles, Now What???
  - Google Expeditions
    - Go on self guided tours or sign-up for guided expeditions
    - Over <u>900 VR Expeditions</u>

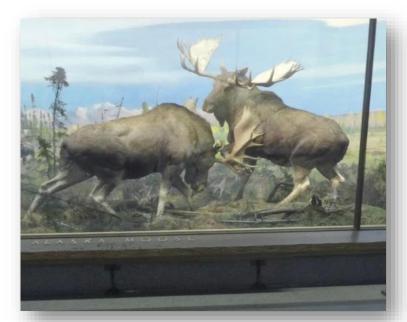

American Museum of Natural History

- So, now you have goggles, Now What???
  - Discovery Channel

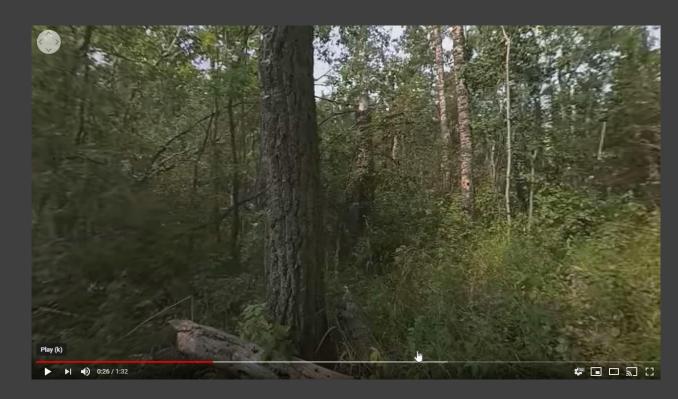

- So, now you have goggles, Now What???
  - Google Street View

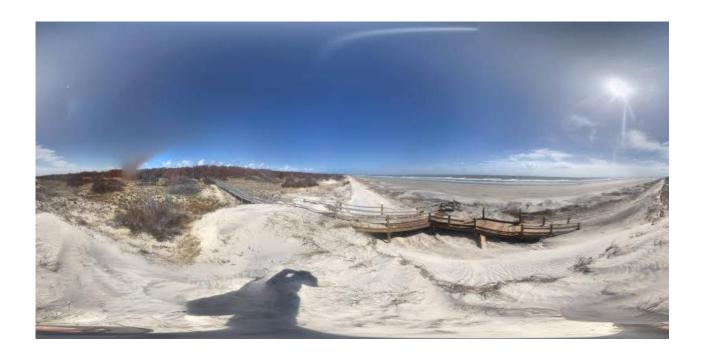

Nannygoat Beach, Sapelo After Hurricane Mathew

- So, now you have goggles, Now What???
  - YouTube VR

You Tube Home Page
<a href="https://www.youtube.com/channel/UCzuqhhs6NWbq">https://www.youtube.com/channel/UCzuqhhs6NWbq</a>
TzMuM09WKDQ

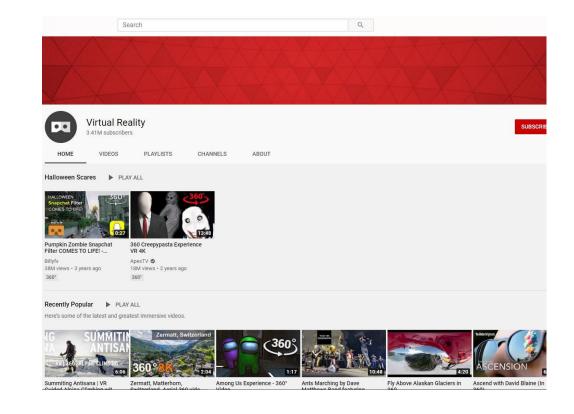

- So, now you have goggles, Now What???
  - YouTube VR

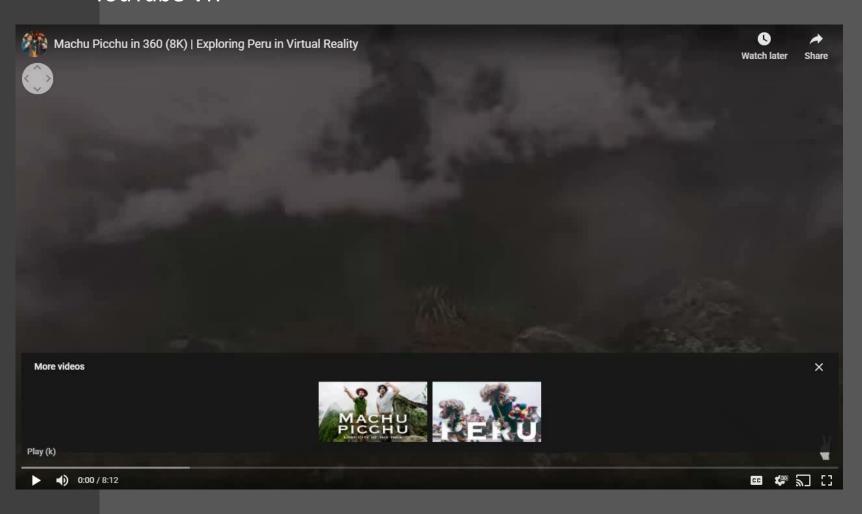

- Sample YouTube VR Video:
- Machu Pichu

- So, now you have goggles, Now What???
  - YouTube VR

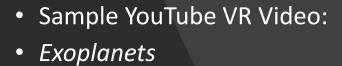

- So, now you have goggles, Now What???
  - YouTube VR

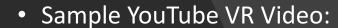

Journey to the edge of Space

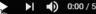

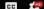

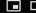

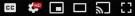

- So, now you have goggles, Now What???
  - National Geographic

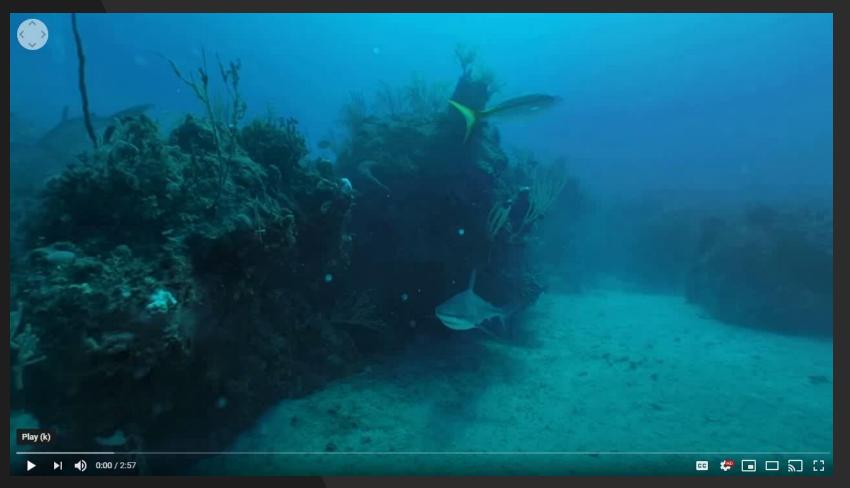

- Sample YouTube VR Video:
- Diving with Sharks

- So, now you have goggles, Now What???
  - YouTube VR

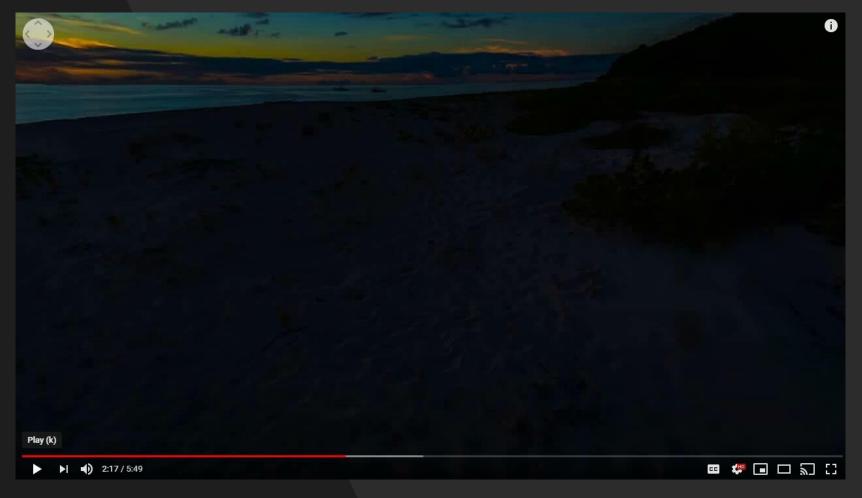

- Sample YouTube VR Video:
- Sea Turtles on Buck Island, USVI

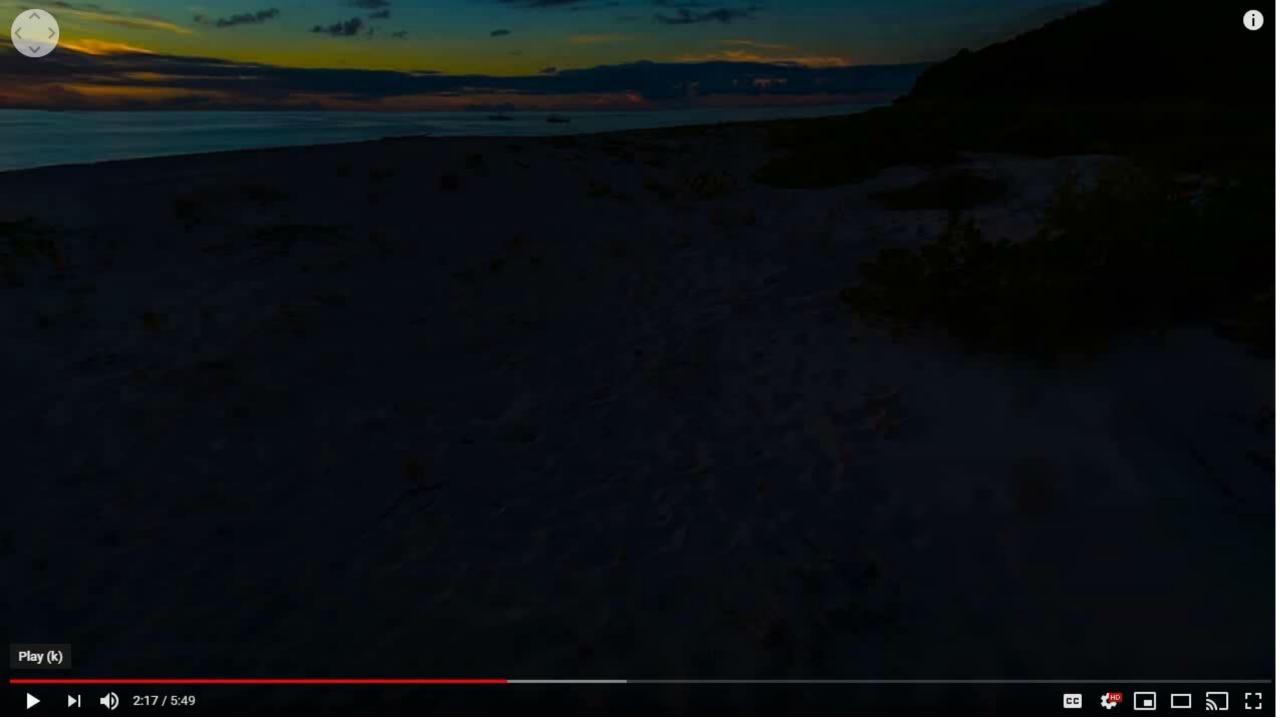

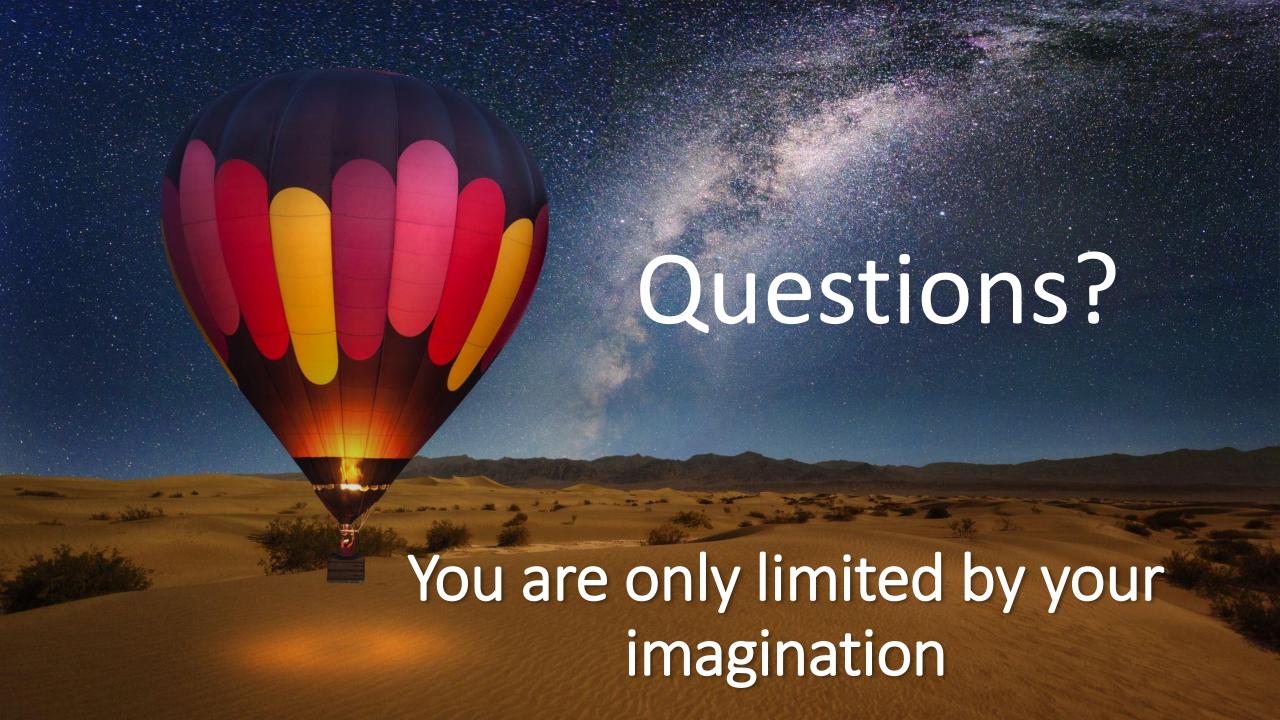